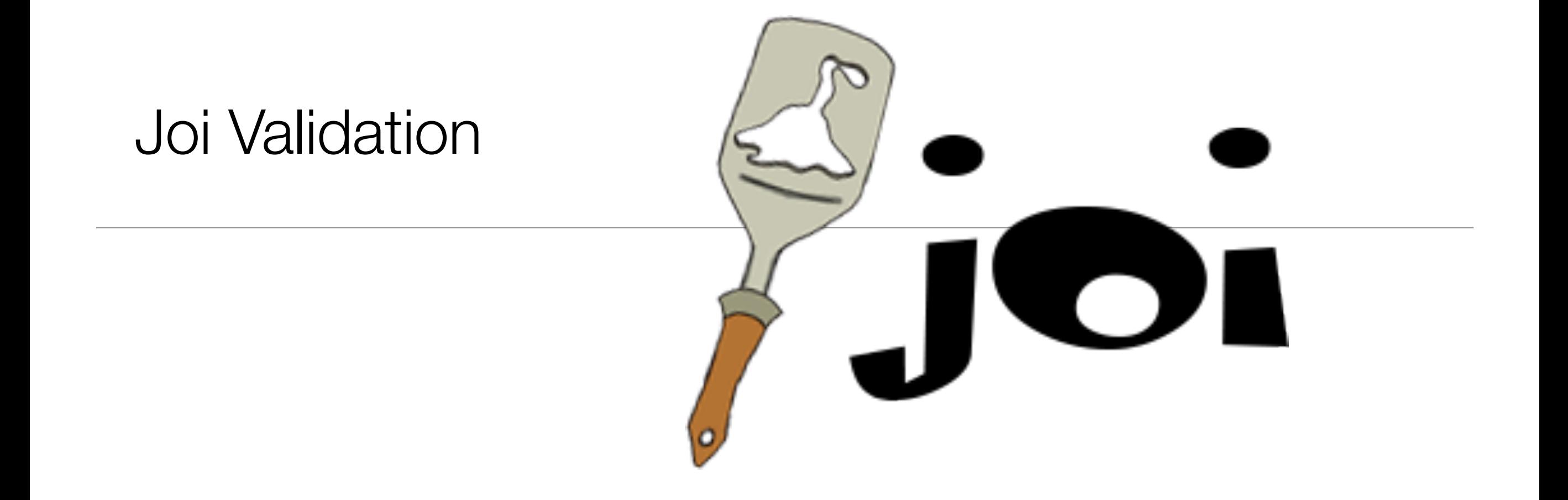

#### Validation

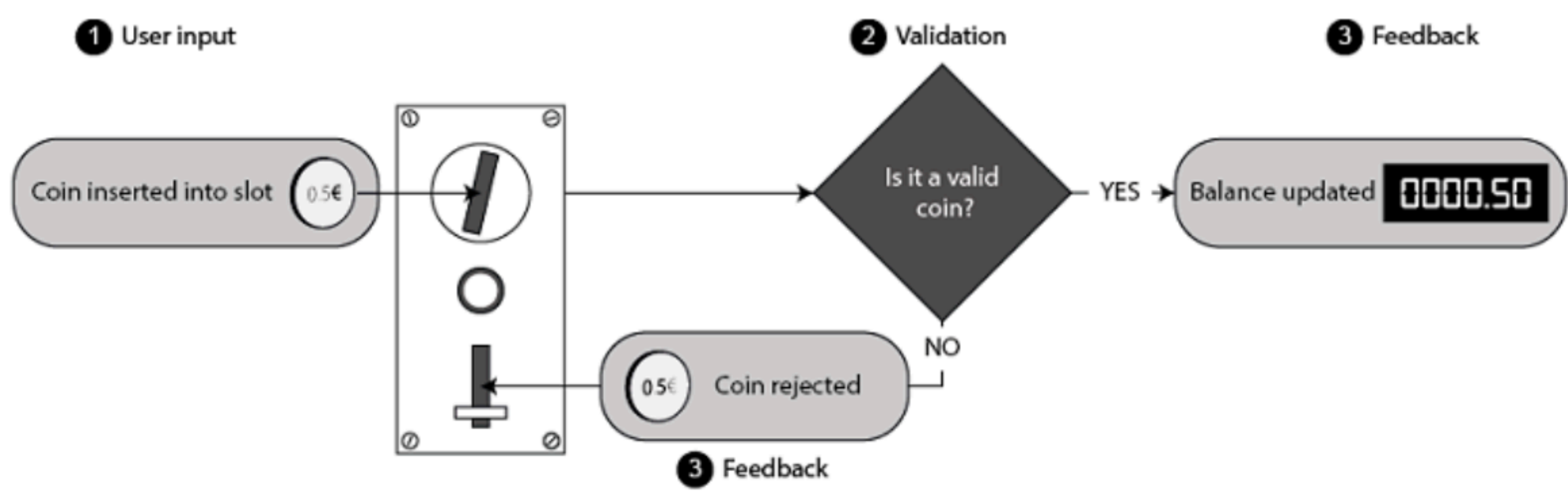

- A vending machine has several inputs that it needs to validate.
- If any of the inputs don't match its expectations, the machine will halt normal functioning and give some feedback to the user on what went wrong.
- E.g if you place a foreign coin in the slot, the machine will reject the coin and spit it out into the coin return tray.
- Rely on the feedback we get from validation to make sure users can operate systems correctly

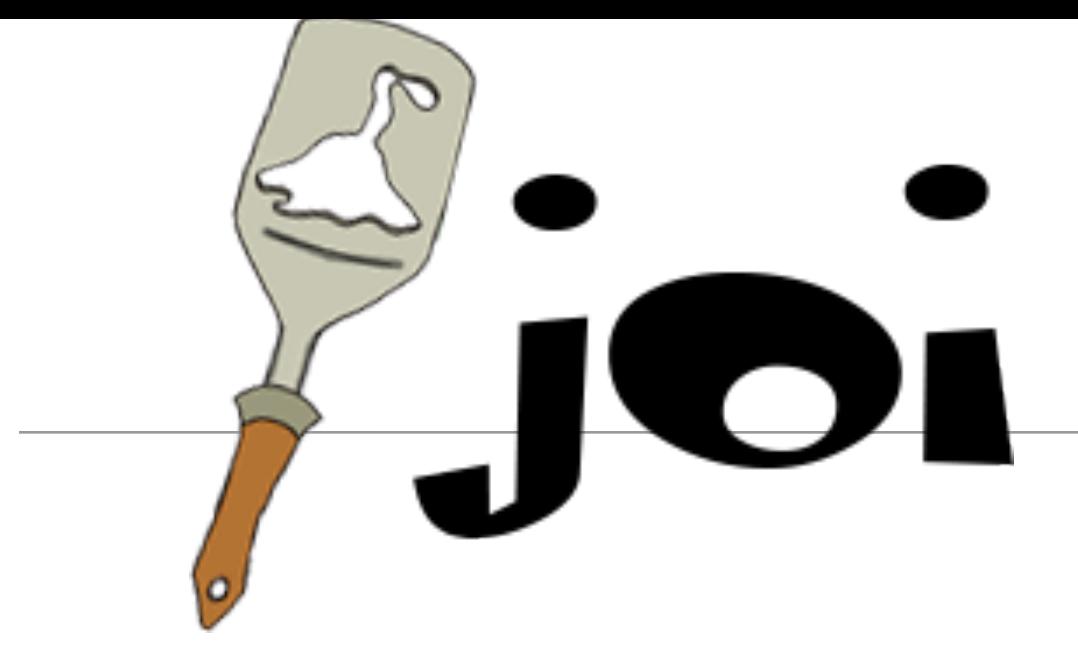

- Joi is a Node.js module for data validation.
- Can validate any kind of JavaScript values:
	- simple scalar data type such as a string, number or boolean
	- complex values consisting of several levels of nested objects and arrays
- Can be used as a standalone module in any Node application.
- hapi has been designed with Joi in mind (rather than the other way around)

# Fluent Interfaces

- Fluent interfaces are an approach to API design.
- They're also commonly known as chainable interfaces - consist of methods that are chained onto one another.
- Fluent interfaces can promote more readable code where a number of steps are involved and you're not interested in the intermediate returned values.

```
const toast = new Toast();
toast.cook('3 minutes');
toast.spread('butter');
toast.spread('raspberry jam');
toast.serve();
```
• If the return value of each method call is another Toast object…

```
const toast = new Toast()
     .cook('3 minutes')
     .spread('butter')
     .spread('raspberry jam')
     .serve();
```
*fluent*

# Fluent Joi Interface

- Joi schemas are built using a fluent interface.
- A schema for a Javascript date that falls within the month of December 2015, and is formatted in ISO date format

```
const schema = Joi.date()
     .min('12‐1‐2015')
     .max('12‐31‐2015')
     .iso();
```
#### How Joi works: 4 Steps

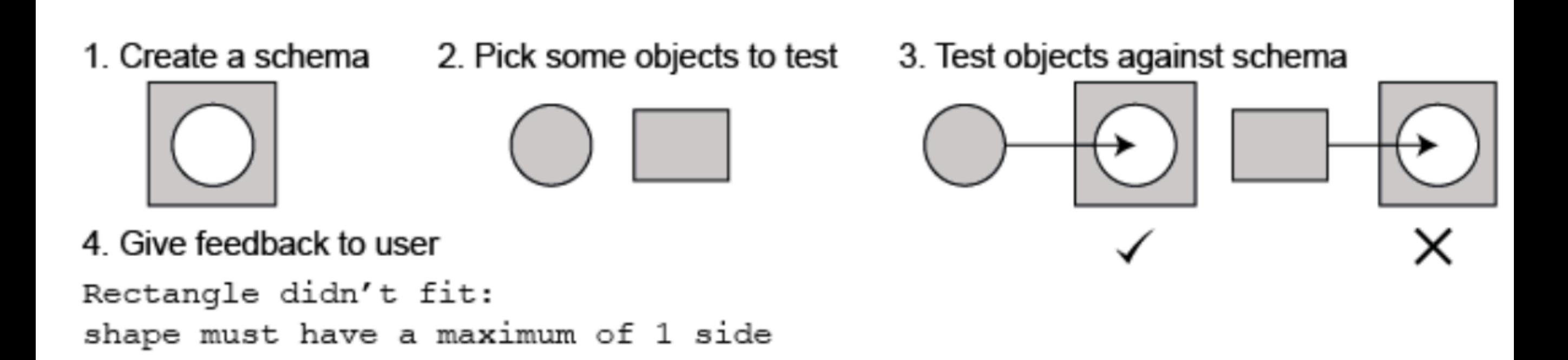

A schema is an object that describes application expectations and is what the app will be checking real data against.

### Joi Example 1

• To test a schema against a real value, use :

Joi.assert(value, schema);

• Joi will throw an error upon encountering the first validation failure.

```
const Joi = require('joi');
const schema = Joi.string().min(6).max(10);
const updatePassword = function (password) {
   Joi.assert(password, schema);
   console.log('Validation success!');
};
```

```
updatePassword('password');
```
Validation success!

# Joi Example 1

• I he error message logged will contain some useful information about where the validation failed.

```
const Joi = require('joi');
const schema = Joi.string().min(6).max(10);
const updatePassword = function (password) {
   Joi.assert(password, schema);
   console.log('Validation success!');
};
updatePassword('password');
```
ValidationError: "value" length must be at least 6 characters long

### Joi Example 2: Scenario

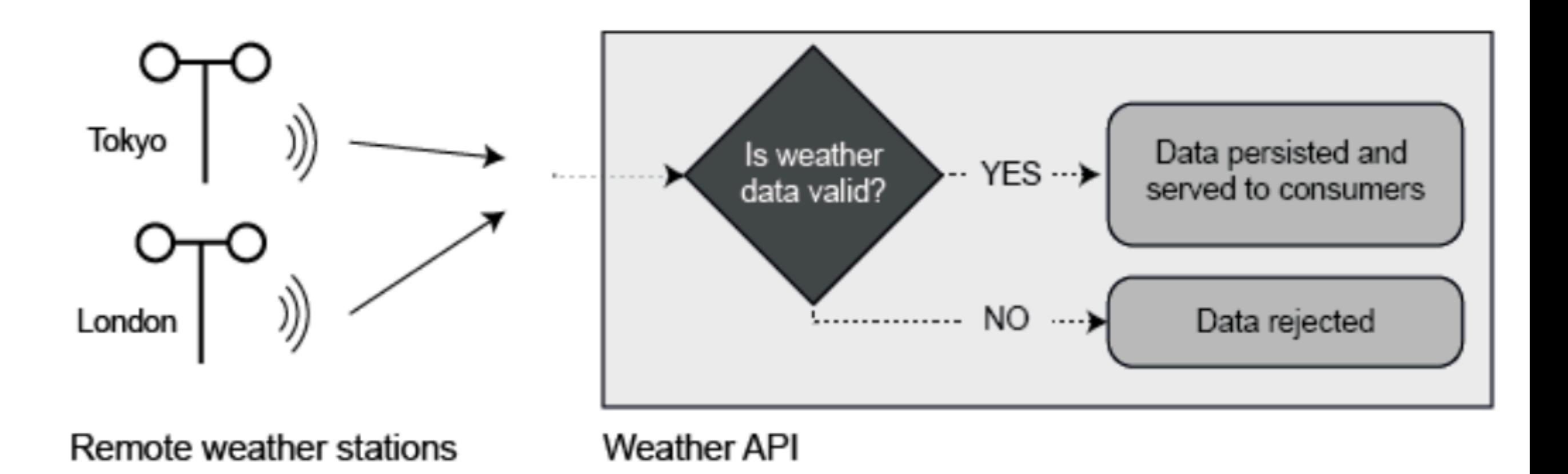

- API collects data from automated weather measuring stations around the world. This data is then persisted and can be retrieved by consumers of the API to get up-to-the-minute data for their region.
- Each weather report that is sent by the stations has to follow a standard format. The reports are composed of several fields and can be represented as a JavaScript object

```
Joi Example 2: Sample
```
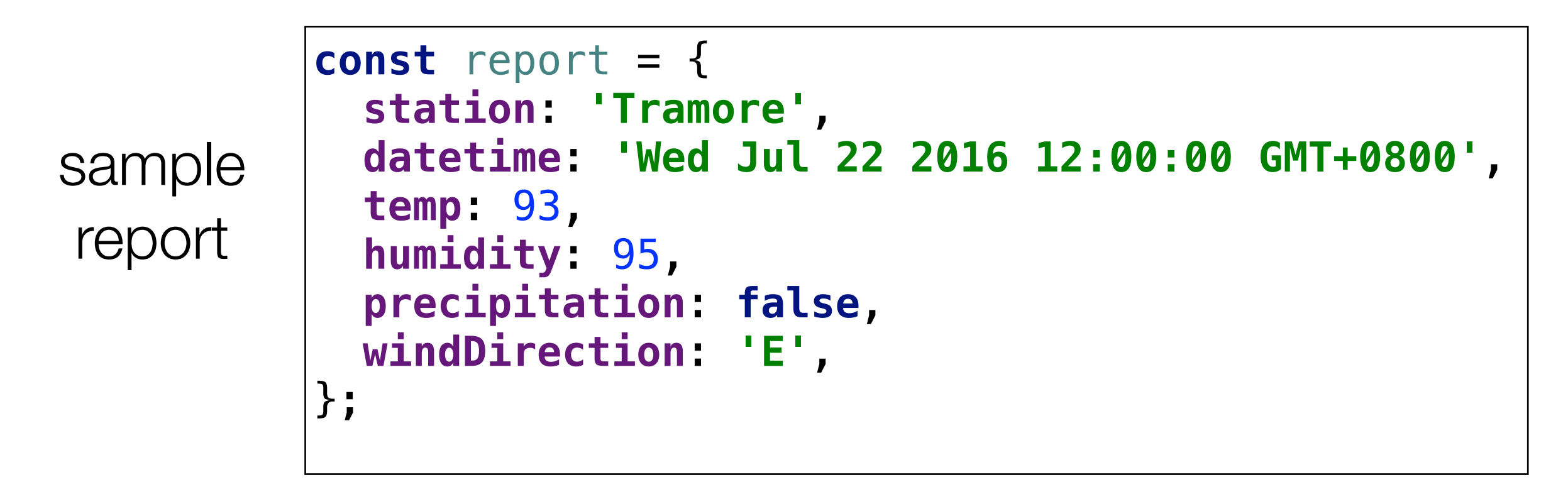

- Need to validate all the incoming data to ensure that it matches the standard format.
- Accepting invalid data from a malfunctioning station could cause unknown problems for consumers of my API

# Joi Example 2: Validation Rules

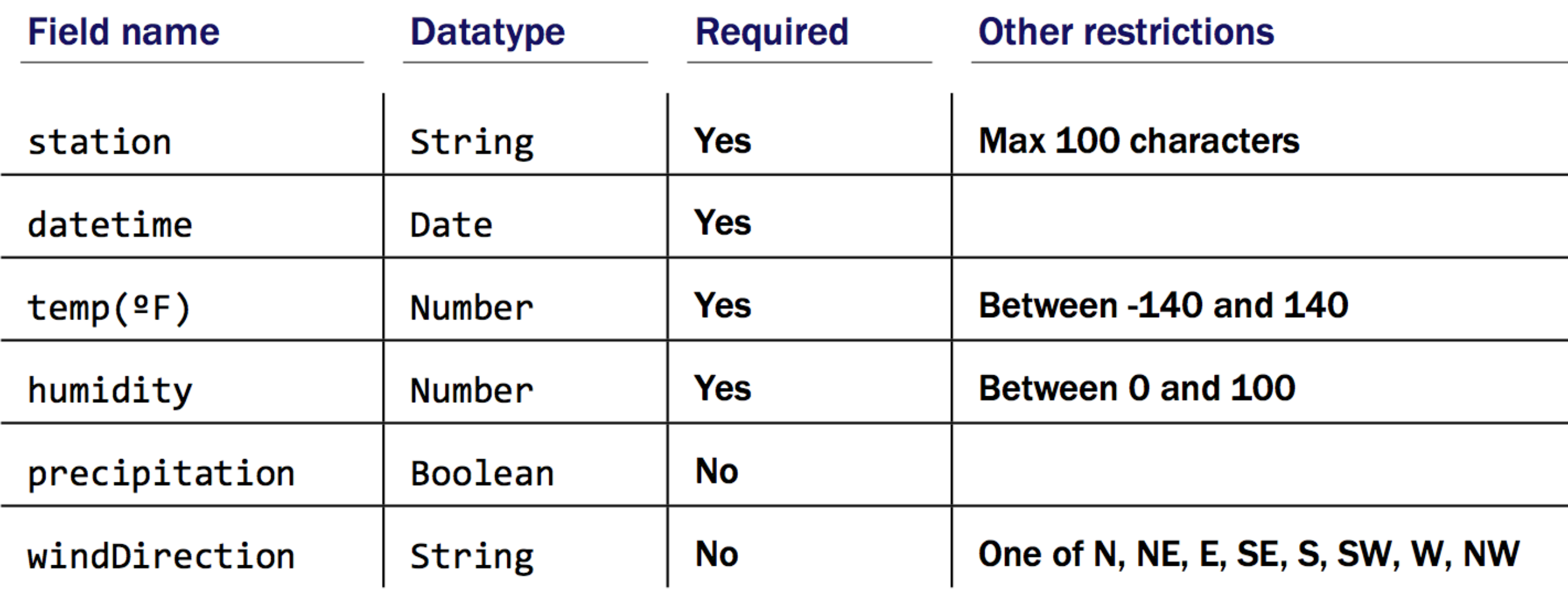

• Specification of Valid WeatherReport data

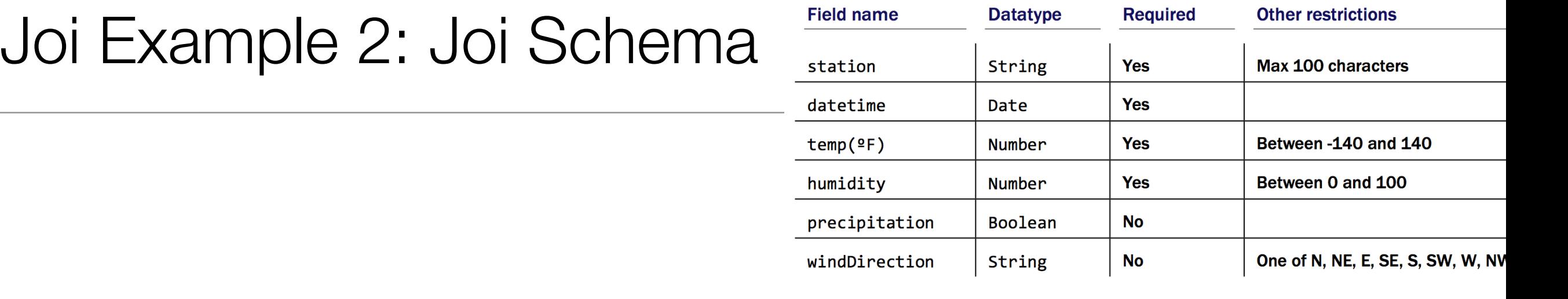

```
const schema = {
  station: Joi.string().max(100).required(),
   datetime: Joi.date().required(),
   temp: Joi.number().min(140).max(140).required(),
   humidity: Joi.number().min(0).max(100).required(),
   precipitation: Joi.boolean(),
  windDirection: Joi.string()
       .valid(['N', 'NE', 'E', 'SE', 'S', 'SW', 'W', 'NW']),
};
```
# Joi Schema Types

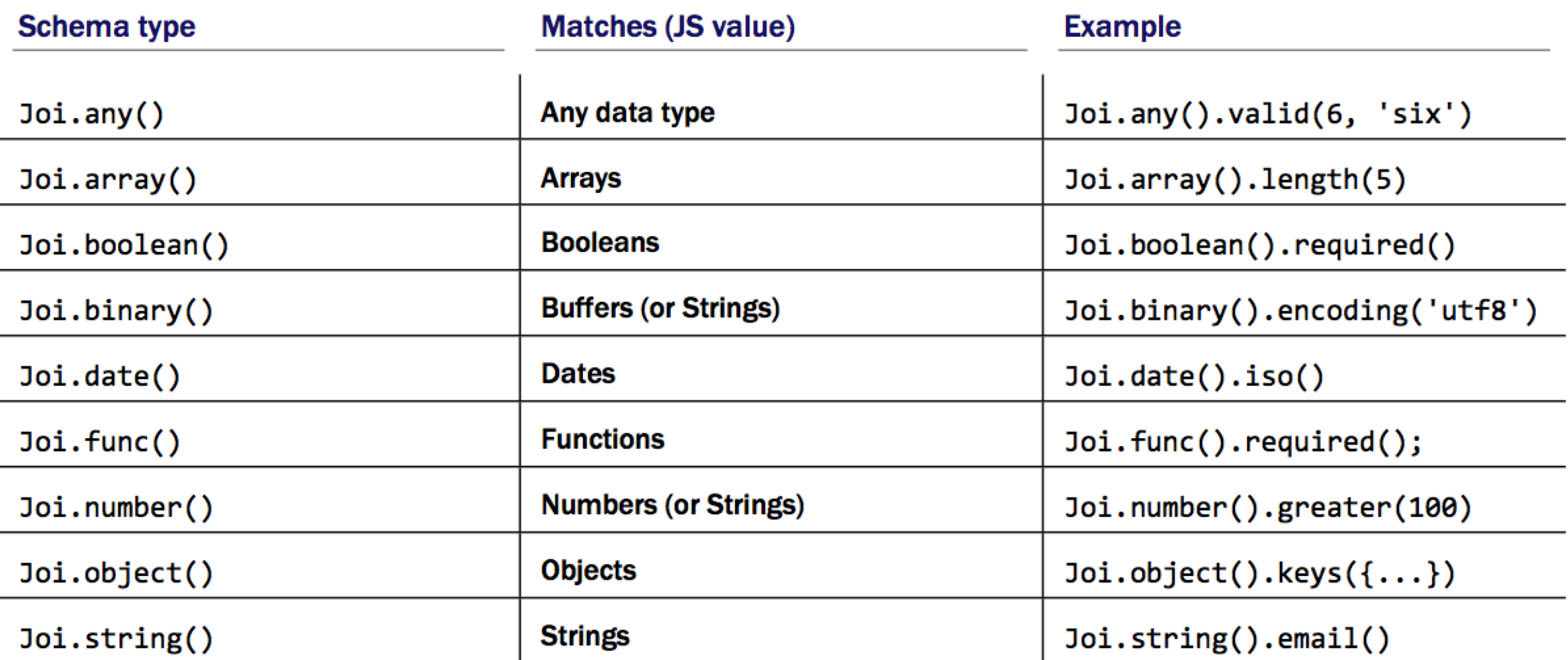

#### Joi **assert** vs validate

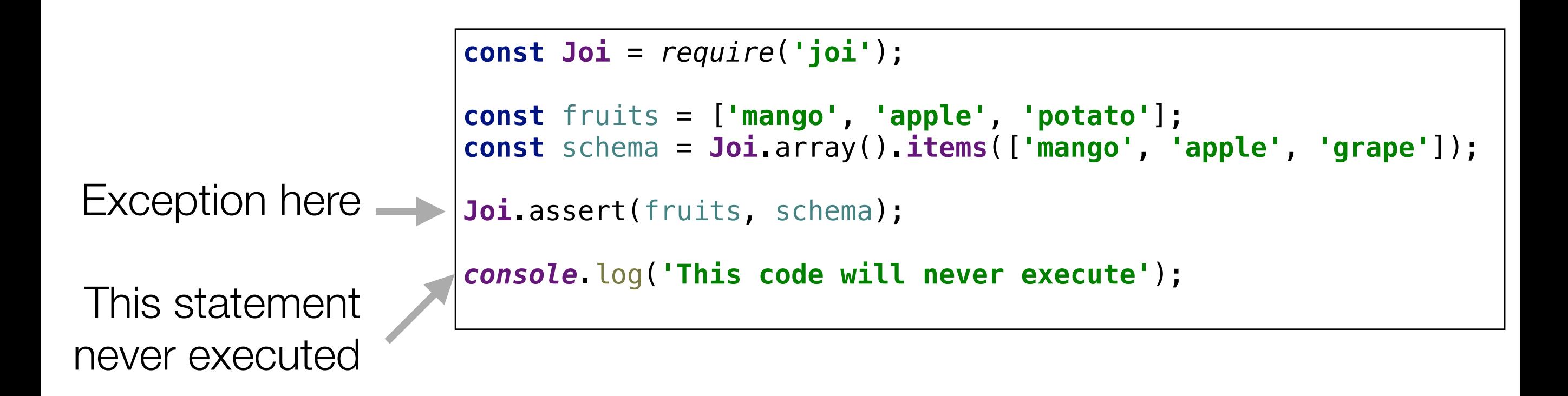

### Joi assert vs **validate**

```
const Joi = require('joi');
const fruits = ['mango', 'apple', 'potato'];
const schema = Joi.array().items(['mango', 'apple', 'grape']);
Joi.validate(fruits, schema, (err, value) => {
   if (!err) {
     console.log('The object was valid');
   } else {
     console.log('The object wasn\'t valid');
   }
   console.log('This code will still run');
});
```
• Joi.validate() won't cause an exception in the program if the tested object doesn't pass the validation:

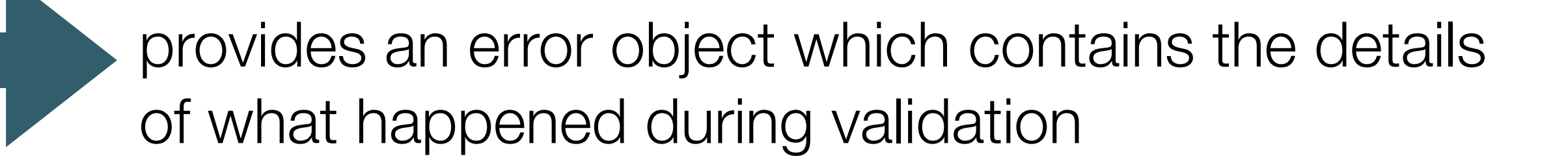

#### abortEarly Option

#### abortEarly set to true (the default value)

```
Joi.validate(obj, schema, function (err, value) {...});
€
                                                                         err contains details about only
                                                       Validation
     prop1: 'valid value', \searrow valid<br>prop2: 'invalid value' \lambda \times invalid
                                                                         the first validation error
                                                       aborted
     prop3: 'invalid value'
                                                                         err.details.length == 1prop4: 'invalid value'
ŀ
```
#### abortEarly set to false

```
Joi.validate(obj, schema, { abortEarly:false }, function (err, value) {...});
ł
      prop1: 'valid value', \sim \checkmark valid
                                                                                           err contains details about all 3
      prop2: 'invalid value' \begin{cases} \times \\ \times \end{cases} invalid Validation<br>prop3: 'invalid value' \begin{cases} \times \\ \times \end{cases} invalid runs to completion
                                                                                           validation errors
      prop4: 'invalid value' \lambda\longrightarrow err.details.length === 3
ł
```

```
"message": "\"id\" must be less than or equal to 4000",
                                            "path": "id",
                                            "type": "number.max",
                                            "context": \{"limit": 4000,
                                              "value": 5489,
                                              "key": "id"
const Joi = require('joi');
                                            ₿
                                          у,
const product = {
   id: 5489,
                                            "message": "\"currency\" must be one of [USD, EUR]",
   name: 'Trouser press',
                                            "path": "price.currency",
   price: {
                                            "type": "any.allowOnly",
     value: 34.88,
                                            "context": \{"valids": [
     currency: 'GBP'
                                                "USD",
   }
                                                "EUR"
};
                                              Ι,
                                              "key": "currency"
const schema = {
                                            \mathbf{r} id: Joi.number().max(4000),
                                           ŀ
   name: Joi.string(),
   price: {
     value: Joi.number(),
     currency: Joi.string().valid(['USD', 'EUR'])
   }
};
Joi.validate(product, schema, { abortEarly: false }, (err, data) => {
   console.log(JSON.stringify(err.details, null, 2));
});
```